Chamamos polinómio interpolador de Hermite segmentado de grau $n_1$ em  $x$ e $m_1$ em  $y$ ao polinómio

$$
S(x,y) = \begin{cases} H_{0,0}(x,y) & x \in [x_0, x_{n_1}] \times [y_0, y_{m_1}] \\ H_{1,0}(x,y) & x \in [x_{n_1}, x_{2n_1}] \times [y_0, y_{m_1}] \\ \vdots & \vdots \\ H_{\frac{n}{n_1}-1,0}(x,y) & x \in [x_{n-n_1}, x_n] \times [y_0, y_{m_1}] \\ H_{0,1}(x,y) & x \in [x_0, x_{n_1}] \times [y_{m_1}, y_{2m_1}] \\ H_{1,1}(x,y) & x \in [x_{n_1}, x_{2n_1}] \times [y_{m_1}, y_{2m_1}] \\ \vdots & \vdots \\ H_{\frac{n}{n_1}-1,1}(x,y) & x \in [x_{n-n_1}, x_n] \times [y_{m_1}, y_{2m_1}] \\ \vdots & \vdots \\ H_{0, \frac{m}{m_1}-1}(x,y) & x \in [x_0, x_{n_1}] \times [y_{m-m_1}, y_m] \\ H_{1, \frac{m}{m_1}-1}(x,y) & x \in [x_{n_1}, x_{2n_1}] \times [y_{m-m_1}, y_m] \\ \vdots & \vdots \\ H_{\frac{n}{n_1}-1, \frac{m}{m_1}-1}(x,y) & x \in [x_{n-n_1}, x_n] \times [y_{m-m_1}, y_m] \end{cases}
$$

em que  $H_{i,j}$  é o polinómio interpolador de Hermite de grau  $2n_1 + 1$  em  $x$  e  $2m_1 + 1$  em  $y$  para a rede rectangular definida no rectângulo  $[x_{in_1}, x_{(i+1)n_1}] \times [y_{j m_1}, y_{(j+1)m_1}]$  para  $i = 0, \ldots, \frac{n}{n_1}$  $\frac{n}{n_1}-1, j=0,\ldots,\frac{m}{m_1}$  $\frac{m}{m_1}-1$ .

,

## Capítulo 4

# Interpolação de curvas paramétricas

### 4.1 Interpolação paramétrica

Nenhuma das técnicas usadas no Capítulo 1 permite gerar curvas que não possam ser expressas como uma função real de variável real. Por exemplo, a curva expressa na Figura 4.1 não é o gráfico de nenhuma função uma vez que, por exemplo, para a abcissa  $x = 0$  correspondem três pontos sobre a curva.

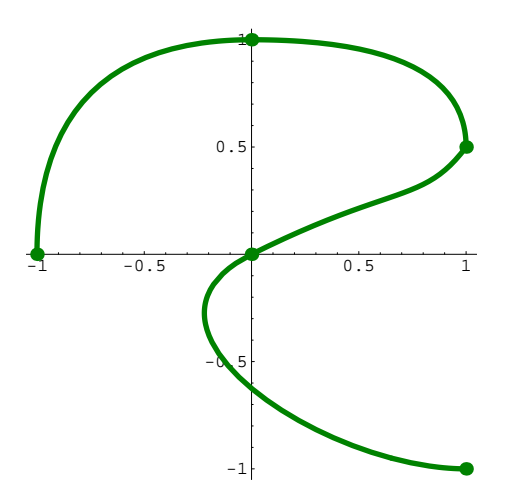

Figura 4.1: Curva paramétrica.

A forma de contornar o problema consiste em escrever a curva  $\mathcal{C}$ , de coordenadas  $(x, y)$ , na sua forma paramétrica

$$
\begin{cases}\n x = x(t) \\
 y = y(t)\n\end{cases}, \quad t \in [t_0, T].
$$

Poderemos considerar, sem perda de generalidade,  $[t_0, T] = [0, 1]$ .

A aproximação da curva que une os pontos  $(x_0, y_0)$ ,  $(x_1, y_1)$ , ...,  $(x_n, y_n)$ , por esta ordem, é feita considerando uma partição do intervalo  $[0, 1]$ , geralmente uniforme,

$$
0 = t_0 < t_1 < \cdots < t_{n-1} < t_n = 1,
$$

tal que

$$
\begin{cases}\n x_i = x(t_i) \\
 y_i = y(t_i)\n\end{cases}, \quad i = 0, 1, \ldots, n,
$$

e calculando os polinómios (globais ou segmentados) P e Q tais que  $P(t_i) = x(t_i)$  e  $Q(t_i) = y(t_i)$ , i =  $0, 1, \cdots, n$ .

Exemplo 4.1 Usando interpolação de Lagrange, determine uma aproximação para a curva dada na Figura 4.1.

Resolução: Com os dados da figura e considerando a partição  $t_i = 0.25i$ ,  $i = 0, 1, 3, 4$ , podemos construir a tabela:

| $t_i$              | 0  | 0.25 | 0.5 | 0.75 |  |
|--------------------|----|------|-----|------|--|
| $x_i$              |    |      |     |      |  |
| $\scriptstyle y_i$ | וו |      | 0.5 | ſ)   |  |

A curva de equação paramétrica  $\left\{ \begin{array}{lcl} x & = & x(t) \ x & = & x(t) \end{array} \right.$  $\begin{array}{lll} x&=&x(\iota) \ y&=&y(\iota)\end{array}\;,\qquad t\in[0,1],$  pode ser aproximada pela curva de equação paramétrica  $\left\{ \begin{array}{rcl} x & = & P(t) \ x & = & O(t) \end{array} \right.$  $\begin{array}{lll} x&=&I(t) \ y&=&Q(t) \end{array} \; , \qquad t\, \in\, [0,1], \; \text{com}\; \, P\, \, \text{e}\; \, Q$  calculados usando interpolação de Lagrange. Iremos calcular apenas o polinómio  $P$  deixando o cálculo de  $Q$  ao cuidado do aluno.

Comecemos por considerar a seguinte tabela de diferenças finitas.

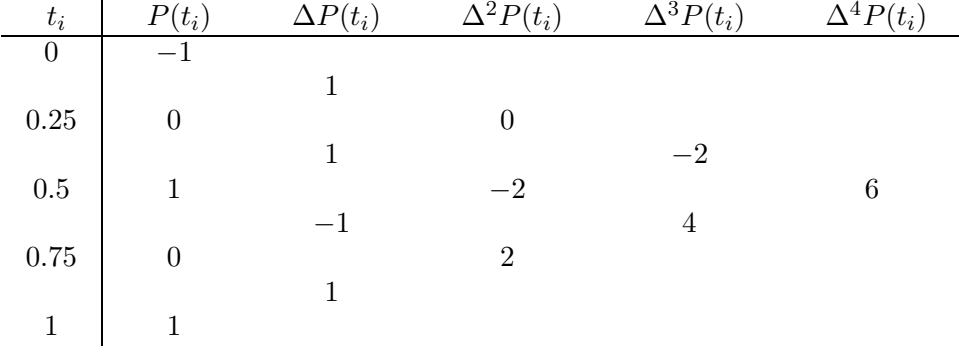

Assim, temos que

$$
p(t) = -1 + 4t(1 + 16(t - 0.25)(t - 0.5)(-1/3 + (t - 0.75))).
$$

#### 4.2 Interpolação cúbica de Hermite segmentada

Em muitas situações (em computação gráfica, por exemplo), é necessário gerar rapidamente curvas suaves que possam ser modificadas de forma fácil. Alm disso, a alteração de uma porção dessas curvas não deve afectar as restantes partes da curva.

Uma das escolhas mais usuais para gerar curvas paramétricas são os polinómios cúbicos de Hermite segmentados. Como foi visto, cada porção desses polinómios é determinada pela especificação dos seus pontos extremos e das derivadas (tangentes `a curva) nesses pontos.

Suponhamos que queremos calcular a curva que passa nos pontos  $P_i = (x_i, y_i), i = 0, 1, ..., n$ , usando polinómios cúbicos de Hermite segmentados. Para isso teremos que, para cada ponto  $P_i$ , especificar os valores de  $T_i = (x'(t_i), y'(t_i)), i = 0, 1, ..., n$ , onde  $x_i = x(t_i)$  e  $y_i = y(t_i)$ .

Vamos simplificar o problema. Pretendemos determinar a curva (polinómio cúbico) que passe pelos pontos  $P_0 = (x_0, y_0) = (x(t_0), y(t_0))$  e  $P_1 = (x_1, y_1) = (x(t_1), y(t_1))$  e tenha tangentes (inclinações)

$$
\frac{dy}{dx}(0) = \alpha_0 \qquad \text{em } (x_0, y_0),
$$
  

$$
\frac{dy}{dx}(1) = \alpha_1 \qquad \text{em } (x_1, y_1).
$$

e

Esta curva é chamada curva de Ferguson-Coons. Como

$$
\frac{dy}{dx}(0) = \frac{y'(0)}{x'(0)} \qquad e \qquad \frac{dy}{dx}(1) = \frac{y'(1)}{x'(1)}
$$

temos que  $\alpha_0$  e  $\alpha_1$  não são alterados se multiplicarmos  $x'(0)$  e  $y'(0)$  pelo mesmo parâmetro  $\lambda$  e  $x'(1)$  e  $y'(1)$ pelo mesmo parâmetro  $\mu$ . A multiplicação por um parâmetro não altera as tangentes à curva mas altera a sua forma. Iremos ver, com um exemplo, que, à medida que o parâmetro  $\lambda$  cresce a curva aproxima-se da tangente à curva em  $P_0$  (o mesmo para  $\mu$  e  $P_1$ ).

Exemplo 4.2 Determinar a curva que passa pelos pontos  $P_0 = (x_0, y_0)$  e  $P_1 = (x_1, y_1)$  com tangentes  $\alpha_0 =$  $\alpha_1 = 1.$ 

Resolução: Podemos construir a tabela:

 $\overline{a}$ 

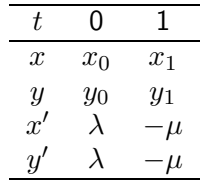

A curva que iremos calcular é da forma  $\begin{cases} x & = & x(t) \ x & = & x(t) \end{cases}$  $\begin{array}{lll} x&=&x(t)&\x&=&y(t)&\x&=&y(t)&\end{array}$  is a term of calcular apenas o polinómio  $x$ deixando o cálculo de  $y$  ao cuidado do aluno.

Comecemos por considerar a seguinte tabela de diferenças finitas.

| $t_i$ | $x(t_i)$ | $x[\cdot, \cdot]$     | $x[\cdot, \cdot, \cdot]$       | $x[\cdot, \cdot, \cdot]$ |
|-------|----------|-----------------------|--------------------------------|--------------------------|
| 0     | $x_0$    | $\lambda$             |                                |                          |
| 0     | $x_0$    | $x_1 - x_0 - \lambda$ |                                |                          |
| 1     | $x_1$    | $-x_0$                | $\lambda - \mu + 2(x_0 - x_1)$ |                          |
| 1     | $x_1$    | $- \mu$               |                                |                          |
| 1     | $x_1$    | $x_1$                 |                                |                          |

Assim, temos que

 $x(t) = x_0 + t(\lambda + t(x_1 - x_0 - \lambda + (\lambda - \mu + 2(x_0 - x_1))(t - 1))).$ 

#### 4.3 Curvas de Bézier

Consideremos, de novo, o problema de calcular a curva de Ferguson-Coons que passa pelos pontos  $P_0$  =  $(x_0, y_0) = (x(t_0), y(t_0))$  e  $P_1 = (x_1, y_1) = (x(t_1), y(t_1))$  sendo dados os valores

$$
\alpha = \frac{y'(0)}{x'(0)}
$$
 e  $\alpha_1 = \frac{y'(1)}{x'(1)}$ .

A especificação dos valores dos declives  $\alpha_0$  e  $\alpha_1$  pode não ser óbvia. Em computação gráfica essa especificação ´e feita, de forma simples, atrav´es de dois pontos auxiliares (pontos de guia), tal como indicado na Figura 4.2.

Assim, dados dois pontos auxiliares  $P_2$  e  $P_3$ , vamos considerar

$$
\left\{\begin{array}{rcl} T_0 &=& \lambda(P_2 - P_0) \\ T_1 &=& \mu(P_1 - P_3) \end{array} \right. \Leftrightarrow \left\{\begin{array}{rcl} (x'(0), y'(0)) &=& \lambda(x_2 - x_0, y_2 - y_0) \\ (x'(1), y'(1)) &=& \mu(x_1 - x_3, y_1 - y_3) \end{array}\right.,
$$

com  $\lambda$  e  $\mu$  factores de normalização. No que se segue vamos considerar  $\lambda = \mu$ . Assim, a curva de Ferguson-Coons é dada por

$$
\begin{cases}\n x = x(t) \\
 y = y(t)\n\end{cases}, \quad t \in [0, 1],
$$

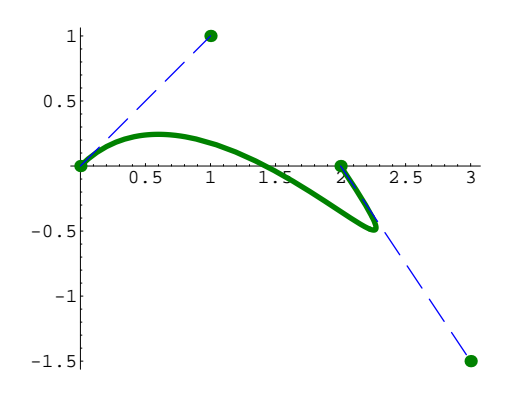

Figura 4.2: Curva de Ferguson-Coons obtida à custa de dois pontos de guia.

com (prove)

$$
x(t) = x_0 + t(\lambda(x_2 - x_0) + t(x_1 - x_0 - \lambda(x_2 - x_0) + (t - 1)(\lambda(-x_3 + x_2 + x_1 - x_0) - 2(x_1 - x_0))))
$$

e

$$
y(t) = y_0 + t(\lambda(y_2 - y_0) + t(y_1 - y_0 - \lambda(y_2 - y_0) + (t - 1)(\lambda(-y_3 + y_2 + y_1 - y_0) - 2(y_1 - y_0))))
$$

Uma propriedade importante para o controlo da curva de Ferguson-Coons reside no facto dessa curva estar contida no invólucro convexo definido pelos pontos  $P_0$ ,  $P_1$ ,  $P_2$  e  $P_3$  se e só se  $\lambda \in [0, 3]$ .

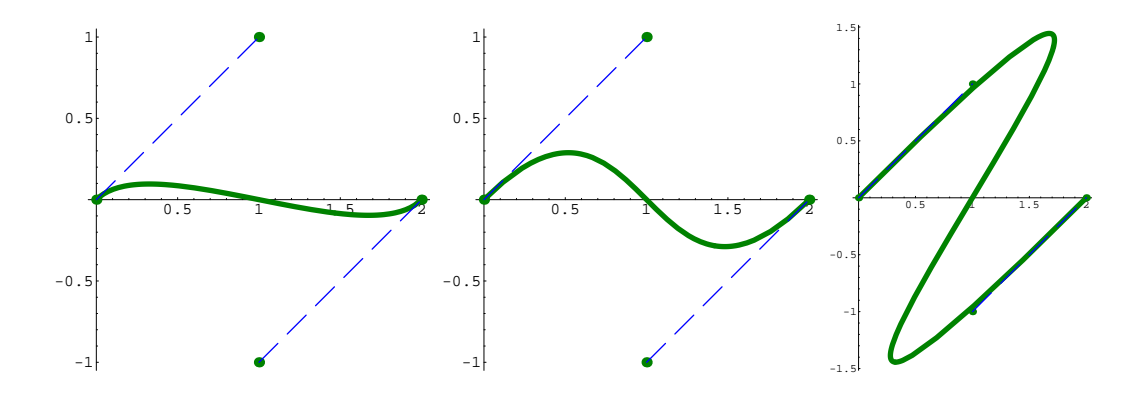

Figura 4.3: Gráficos das curvas de Ferguson-Coons com  $\lambda = 1, 3, 15$ .

O invólucro convexo de um conjunto de pontos é definido como sendo o menor convexo que contém esses pontos. Sabe-se que um ponto P pertence ao invólucro convexo definido pelos pontos  $P_0, \ldots, P_n$  se e só se  $P$  puder ser escrito como uma combinação linear convexa desses pontos, isto é, se

$$
P = \sum_{i=0}^{n} \phi_i P_i,
$$

com  $\phi_i \geq 0$ ,  $i = 0, \ldots, n$ , e  $\sum_{i=0}^{n} \phi_i = 1$ . Tal facto resulta imediatamente dos Exercícios 4.4.2 e 4.4.3. Quando  $\lambda = 3$  a curva de Ferguson-Coons também se chama curva de Bézier.

#### 4.4 Exercícios

ario  $_{\rm C7117}$ ٤å٤  $568$ Carvalhouras erquédo  $\frac{1}{2}$ 49 oured

Exercício 4.4.1 Considere a carta dada na Figura 4.4. Usando curvas de Bézier:

Figura 4.4: Carta topográfica.

- 1. aproxime a estrada Cruz Alta Buçaco desde o seu início até ao quarto entroncamento;
- 2. aproxime a curva de nível de 500 m.

Exercício 4.4.2 Mostre que a curva de Ferguson-Coons se pode escrever na forma

$$
\begin{cases}\nx(t) = \phi_0(t)x_0 + \phi_1(t)x_1 + \phi_2(t)x_2 + \phi_3(t)x_3 \\
y(t) = \phi_0(t)y_0 + \phi_1(t)y_1 + \phi_2(t)y_2 + \phi_3(t)y_3\n\end{cases}, \quad t \in [0, 1],
$$

com

$$
\begin{array}{rcl}\n\phi_0(t) & = & 2t^3 - \lambda t^3 - 3t^2 + 2\lambda t^2 - \lambda t + 1, \\
\phi_1(t) & = & -2t^3 + \lambda t^3 - \lambda t^2 + 3t^2, \\
\phi_2(t) & = & \lambda t^3 - 2\lambda t^2 + \lambda t, \\
\phi_3(t) & = & -\lambda t^3 + \lambda t^2.\n\end{array}
$$

Exercício 4.4.3 Mostre que, dada a curva de Ferguson-Coons tal como no exercício anterior,  $\phi_i(t) \geq 0$ ,  $i = 0, 1, 2, 3, t \in [0, 1]$ , se e só se  $\lambda \in [0, 3]$ .